## SAP ABAP table ESV TCGS8 {Generated Table for View}

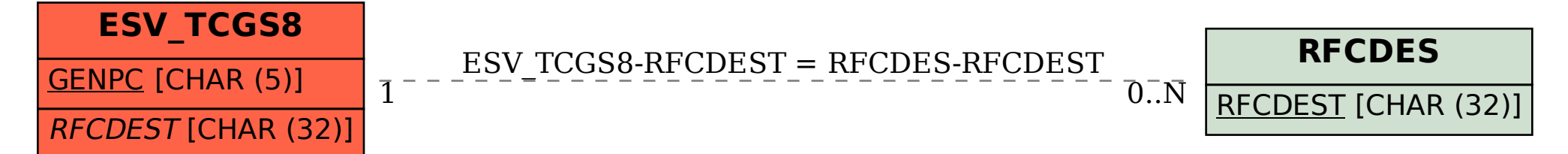